# <span id="page-0-1"></span>Мобильные клиенты для сервисов интеллектуального зала

#### Ковыршин П.Ю., Вдовенко А.С. Научный руководитель: Корзун Д.Ж.

Петрозаводский государственный университет Кафедра информатики и математического обеспечения

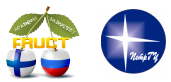

Технологии Microsoft в теории и практике программирования 25 марта, Санкт-Петербург, Россия

<span id="page-0-0"></span>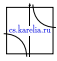

## Структура предоставляемых сервисов

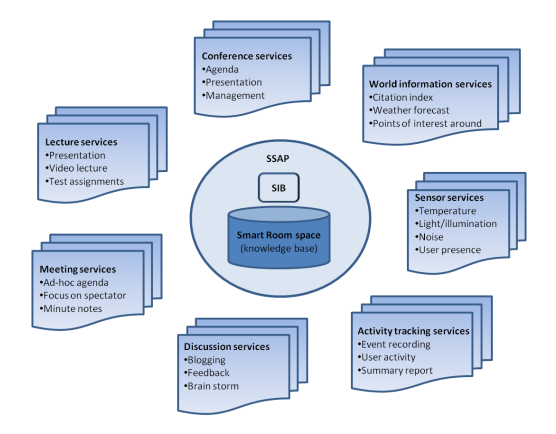

 $\blacksquare$  Централизованное хранилище данных (брокер SIB)

<span id="page-1-0"></span>Взаимодействие с множеством клиентов

#### Взаимодействие элементов пространства

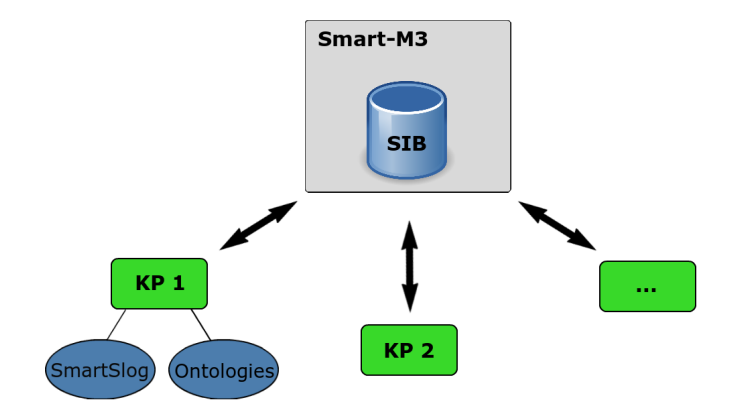

<span id="page-2-0"></span>Knowledge Processor - агент интеллектуального пространства **SmartSlog - инструмент разработки информационных агентов** 

## Пользователи и ограничения доступа

<span id="page-3-0"></span>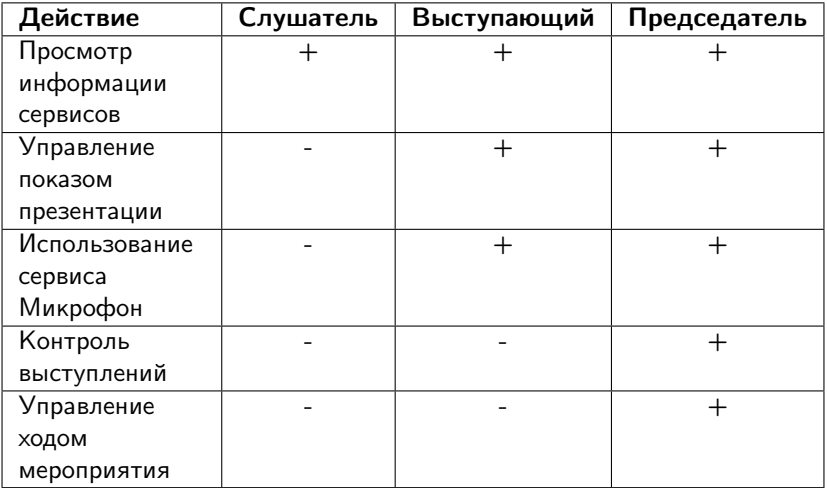

## Платформы мобильных клиентов

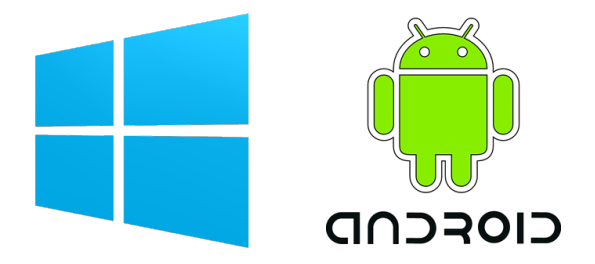

# <span id="page-4-0"></span>symbian

## Шаблон проектирования MVVM от Microsoft

- Model представляет собой данные, необходимые для работы;
- **View отображает графический интерфейс;**
- **E** ViewModel содержит данные для View и команды для Model

<span id="page-5-0"></span>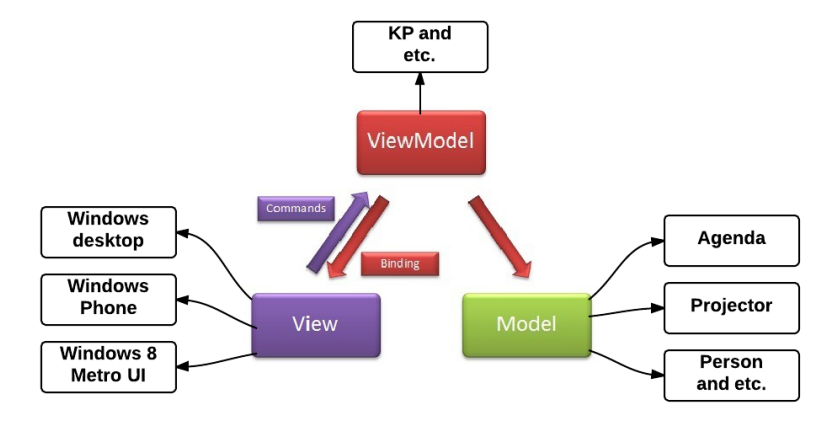

# Windows Phone и Windows клиент Общее

- $\blacksquare$  SmartSlog C# и C-KPI
- Доступ к основным сервисам SmartRoom: Agenda и Presentation

#### Windows Phone 8

- Использование ассоциации файлов для упрощенной регистрации
- Автоматическое переподключение в совместном использовании стандартных функций Windows Phone и SmartSlog
	- **Отключение/переподключение к Wi-Fi-точке**
	- $\triangleright$  Восстановление соединения со SmartSpaces в случае сбоя

#### Семейство ОС Windows desktops

- <span id="page-6-0"></span>Возможность работы приложения в режиме председателя
	- <sup>I</sup> Старт/остановка текущей конференции
	- <sup>I</sup> Переключение слайдов в независимости от текущего слайда

## Интерфейс пользователя

Пример навигации и функциональности клиента

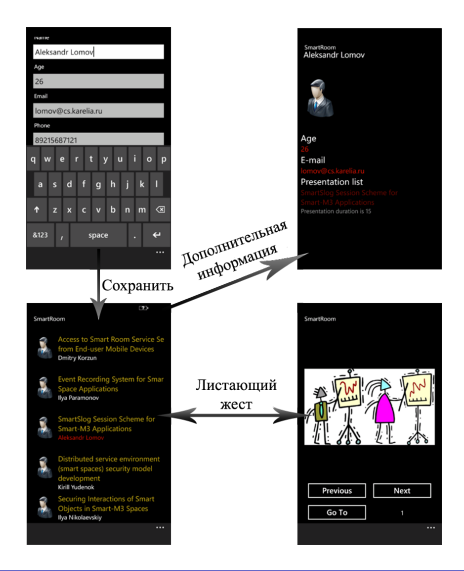

<span id="page-7-0"></span>

 $\Box$ 

## Agenda сервис

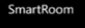

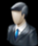

**Access to Smart Room Service Se** from End-user Mobile Devices **Dmitry Korzun** 

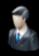

Event Recording System for Smar **Space Applications** Ilva Paramonov

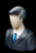

**SmartSlog Session Scheme for Smart-M3 Applications** 

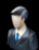

Distributed service environment (smart spaces) security model development Kirill Yudenok

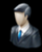

Securing Interactions of Smart **Objects in Smart-M3 Spaces** Ilya Nikolaevskiy

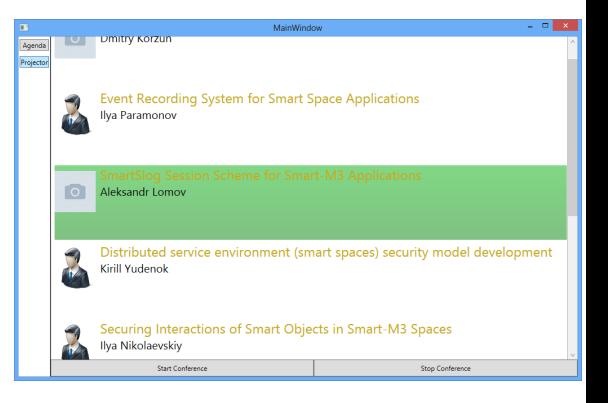

#### Cервис Agenda на Windows Phone и Windows соответственно.

<span id="page-8-0"></span> $\cdots$ 

## Инструменты разработки

Android SDK: разработка GUI на языке Java

Android NDK: реализация логики на языке C

Java Native Interface (JNI) применяется для связывания GUI с логикой приложения

<span id="page-9-0"></span>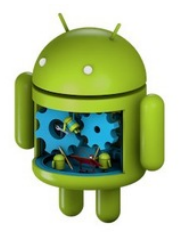

## Архитектура Android клиента

- **User interface модуль** графического интерфейса
- **JNI** связывает интерфейс и логику приложения
- **Application logic описывает** логику клиента
- **SmartSlog** обеспечивает интерфейс доступа к интеллектуальному пространству

<span id="page-10-0"></span>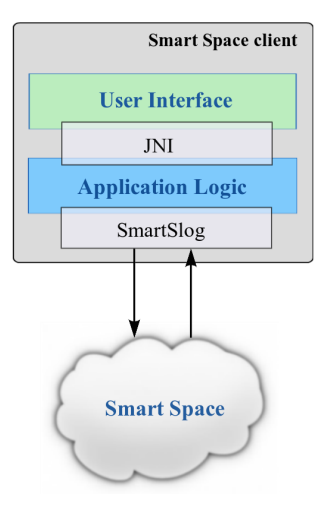

## Agenda и Presentation сервисы

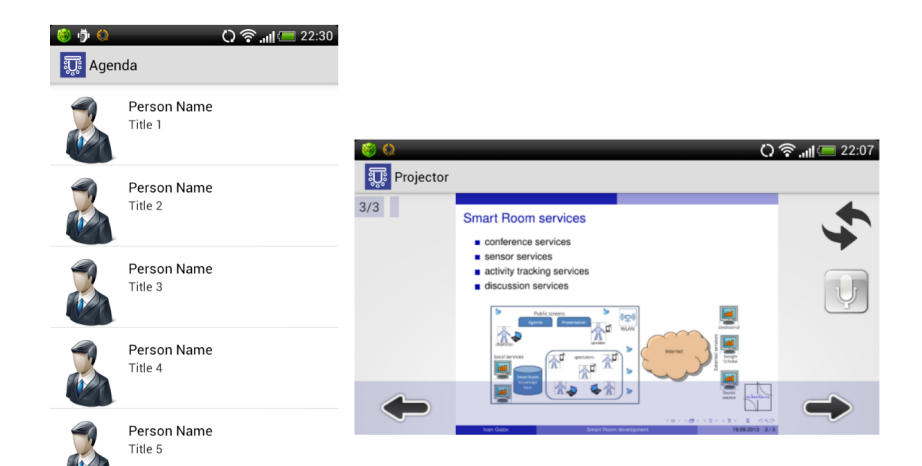

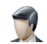

<span id="page-11-0"></span>Person Name Title 6

## Результаты разработки Windows и Android клиентов

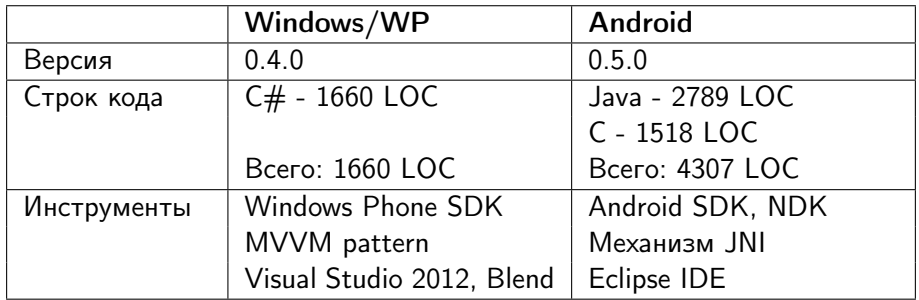

SourceForge: <http://sourceforge.net/projects/smartroom/> Wiki проекта: <http://oss.fruct.org/wiki/SmartRoom> Google Play: приложение SmartRoom client

<https://play.google.com/store/apps/details?id=petrsu.smartroom.android.srclient&hl=en>

MarketPlace: приложение Smart Room

<span id="page-12-0"></span><http://www.windowsphone.com/en-us/store/app/smart-room/77aa6b83-d040-4839-8226-92eaa9bde01f>